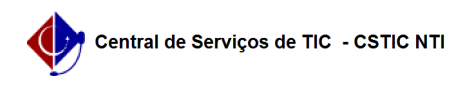

## [Tutorial] Como configurar sua conexão VPN UFPE no iPhone [iOS] (L2TP) 26/04/2024 04:43:17

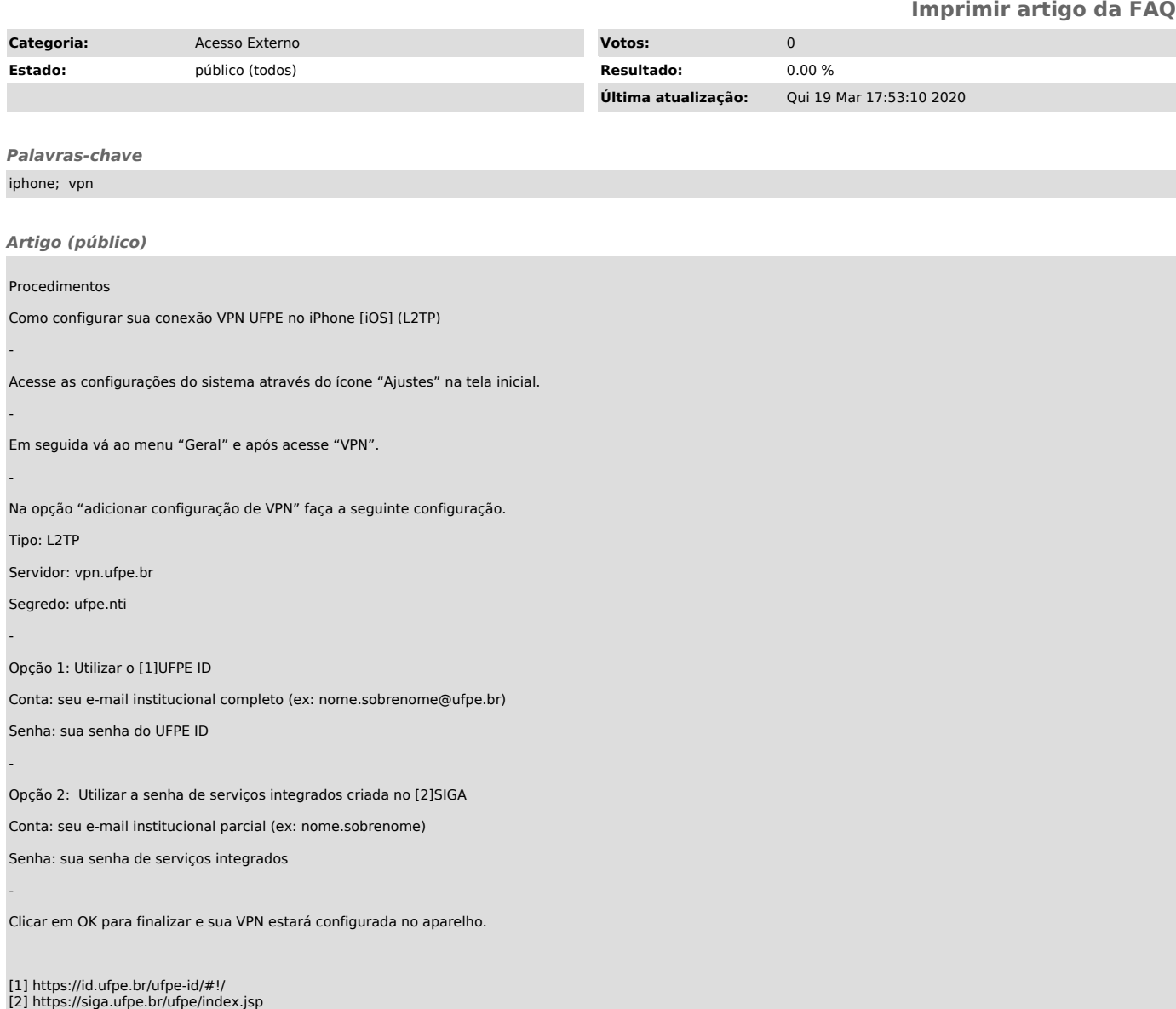